## **Inventory Items**

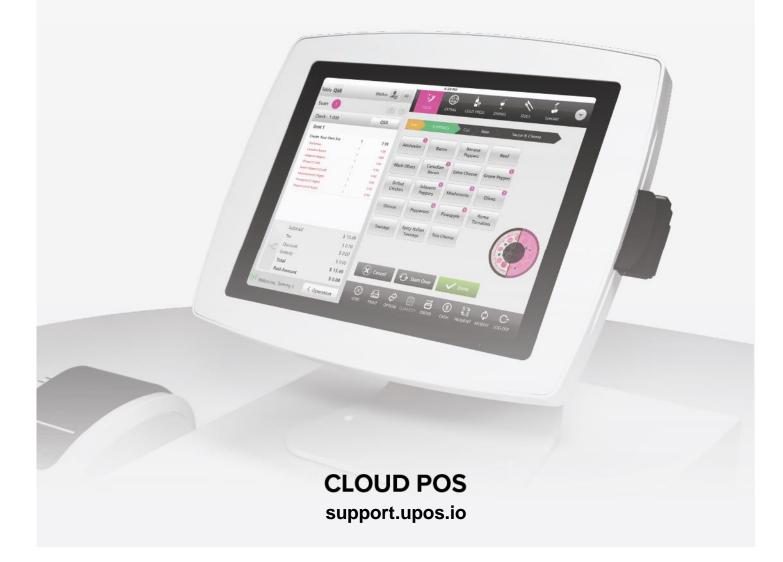

## **Inventory Items**

### Creating an Inventory Item:

"Inventory", "Inventory Items", "+Inventory Item"

### Note: When setting up an inventory item, you must have Ingredient Categories, Storage Locations, Vendors, and In House Units created

| # 0 F               | The second second secon |              |           |                                      |               |                    |                |             |            | C             |          |
|---------------------|----------------------------------------------------------------------------------------------------|--------------|-----------|--------------------------------------|---------------|--------------------|----------------|-------------|------------|---------------|----------|
| My Stores           | Inventory Iter                                                                                                    | m            |           |                                      |               |                    |                |             |            |               |          |
| Dashboard           | Total Value on Hand: U                                                                                                    | IS\$1,514.60 |           |                                      |               |                    |                |             |            |               |          |
| Products/Items >    | Active                                                                                                    |              |           |                                      |               |                    |                | Order B     | A-Z Name•  | Search        |          |
| nventory >          | Name Category                                                                                                    |              | Par Level | Par Level Latest Received Price/Unit | Purchase Unit | Selling Price/Unit | Quantity On Ha | nd Co       | t Per Unit | Value On Hand | Controls |
| nventory Home       |                                                                                                    |              |           |                                      |               |                    | Parent         | Child Paren | t Child    |               |          |
| gredient Categories | DCH BLUE SHIRT                                                                                                    | RETAIL       | 1.00      |                                      | Each          | US\$0.00           | 0.00 Each      | US\$        | 0.00       | US\$0.00      |          |
| orage Locations     | DCH SHIRT BLACK                                                                                                    | RETAIL       | 1.00      |                                      | Each          | US\$0.00           | 0.00 Each      | US\$        | 0.00       | US\$0.00      |          |
| ndors               | Kettle One Vodka                                                                                                    | Alcohol      | 40.00     |                                      | Liter         | US\$0.00           | 300.24 Liter   | US\$        | 1.30       | US\$389.60    | 1        |
| House Units         | Pizza Dough                                                                                                    | FOOD         | 50.00     |                                      | Pound         | US\$0.00           | 450.00 Pound   | US\$        | 2.50       | US\$1,125.00  | 1        |
|                     | 1911                                                                                                    |              |           |                                      |               |                    |                |             |            |               |          |

#### Select a Category for the item

| Inventory Item               |                      |           | ④ Open unit converter          |                 |            |              |  |
|------------------------------|----------------------|-----------|--------------------------------|-----------------|------------|--------------|--|
| Name *                       | Kettle One Vodka     |           | Inventory Unit *               | Liter           |            | •            |  |
| Category •                   | Alcohol *            | Par Level | 40                             |                 |            |              |  |
| Primary Storage *            | Alcohol              | •         | Secondary Storage              | Barl            |            |              |  |
| Calculate COGS On Cost Price | Price Cheese         |           |                                |                 |            |              |  |
| Sysco Food OVendor           | FOOD<br>RETAIL       |           |                                |                 |            |              |  |
| Vendor •                     | Veggies              |           | Quantity *                     | 12              | Liter      |              |  |
| Sku/Bar code                 |                      |           | Price •                        |                 |            | US\$240.00   |  |
| Brand name                   | Kettle One           | Yield % * | 100                            |                 |            |              |  |
| Purchase Unit *              | Select purchase unit |           | Price/Unit *                   | U\$\$20.00      |            |              |  |
|                              | 12                   |           |                                |                 |            | 🛍 Inactivate |  |
| Recipe Unit(s)               |                      |           | 1 Liter = US\$20.00 so 1 US ou | unce = US\$0.11 |            |              |  |
|                              | Select recipe unit   | 15        |                                | US\$            | US\$0.11 × | 0            |  |
| Cancel Update                |                      |           |                                |                 |            |              |  |

## Select a Primary Storage location for the item

| Primary Storage | e *             | Bar1 🔺                   | • |
|-----------------|-----------------|--------------------------|---|
| Calculate COG   | S On Cost Price | Bar1                     |   |
| Sysco Food      | • Vendor        | Cooler<br>DRY STORAGE    |   |
| Vendor *        |                 | Dry Storage 1<br>Freezer |   |
| Sku/Bar code    |                 | Freezer1                 |   |

#### Select a Vendor

| Sysco Food   | New vendor S | O Vendor         |
|--------------|--------------|------------------|
| Vendor *     |              | Select an Option |
| Sku/Bar code |              | Cheney Brothers  |
| Brand name   |              | Sysco Food       |

## Select an Inventory Unit

| Inventory Unit *  | Liter                     |
|-------------------|---------------------------|
| Par Level         | US gallon                 |
| Secondary Storage | Milli liter Liter         |
|                   | US quart<br>US ounce      |
|                   | US cup<br>US pint         |
| Quantity *        | US tea spoon<br>UK gallon |
| Duine *           | US table snoon            |

Fill Out the Following:

Quantity = Number of Items in Each Purchase Unit

Price = Cost of Purchase Unit

Yield % = How Much of Each Purchase Unit You Will Use

Price/Unit = This Will Be Automatically Calculated

| Quantity *   | 12  | Liter      |
|--------------|-----|------------|
| Price *      |     | US\$240.00 |
| Yield % *    | 100 |            |
| Price/Unit * |     | US\$20.00  |

#### Last add your conversion

| Recipe Unit(s) |  |                    |        | 1 Liter = U\$\$20.00 so 1 US ounce = U\$\$0.11 |  |      |            |   |
|----------------|--|--------------------|--------|------------------------------------------------|--|------|------------|---|
|                |  | Select recipe unit | str. ▼ | 15                                             |  | US\$ | US\$0.11 × | ٥ |
|                |  |                    |        |                                                |  |      |            |   |